# Anslutningsprocessen

### Introduktion för nya integratörer mot Takecare

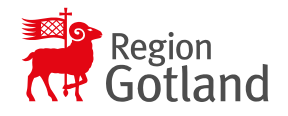

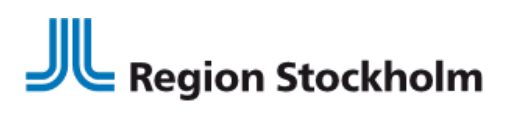

### Förvaltningsobjektet Vårdprocess

#### Beslut i objektledning

En vårdgivare meddelar att man vill använda en lösning från en viss teknikleverantör. Objektledningen bedömer om det verkar rimligt.

Vårdgivarens uppdrag:

- Bistå med **access** till Region Stockholms nät om det behövs, via den egna Takecareförvaltningen
- Vara beredd att bistå med kunskap kring de delar av integrationen som gäller Takecare
- Eventuellt testa lösningen

#### Säkerhetsrevision

Säkerhetsrevisionen gäller både teknisk säkerhet och följsamhet mot gällande författningar (t.ex. PDL och GDPR). Följande gås igenom:

- **Frågeformulär** rörande integrationen behövs fyllas i av tekniskt kunnig person
- **SAD** på en övergripande nivå skickas in
- Om **Compliance** gjorts, ska underlag från den skickas in

Verifierings miljön

Anslutning till verifieringsmiljön:

- Ansökningsblanket för QAmiljön skickas in. Det anslutande funktionscertifikatet anges.
- Systemkonto sätts upp i Takecare verifieringsmiljö.
- Ev. Anslutning till RTP kräver påskrivet avtal för kopplingen, se mer [här](https://vardgivarguiden.se/rtp)
- Testning av integrationen/ lösningen sker. Notera att QAmiljön inte innehåller särskilt mycket data

**Notera att:** verifieringsmiljön är till för verifiering. Om man behöver en utvecklingsmiljö rekommenderas att man kontaktar leverantören CGM

När man anser att lösningen är redo att produktionssättas så gör man följande:

Instruktion<br><u>från PU</u>A

- Skickar in resultatet av testerna ifrån verifieringsmiljön. Valfritt format.
- Anslutningsansvarig kallar till internt beslutsmöte, där alla inkomna dokument gås igenom. Lösning blir antingen godkänd eller inte godkänd för produktion.
- Vårdgivaren behöver **signera** en instruktion om tilldelning av behörighet till data i TakeCare. Tillgång till journaldata kräver uttrycklig instruktion från den personuppgiftsansvarige.

Driftsättning

Ansökningsblankett för Produktionsmiljön skickas in.

- Systemkonto sätts upp i Takecares produktionsmiljö
- Takning via RTP produktion sker om det är aktuellt
- Efter produktionssättning övervakas integrationen. Om bekymmer kring last eller dylikt dyker upp kan kontot pausas.

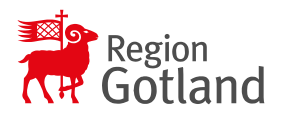

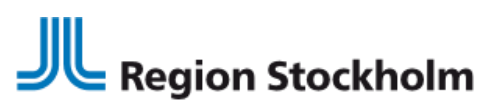

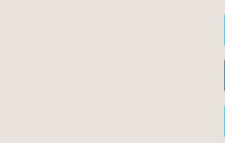

### Integrationsmöjligheter - översikt

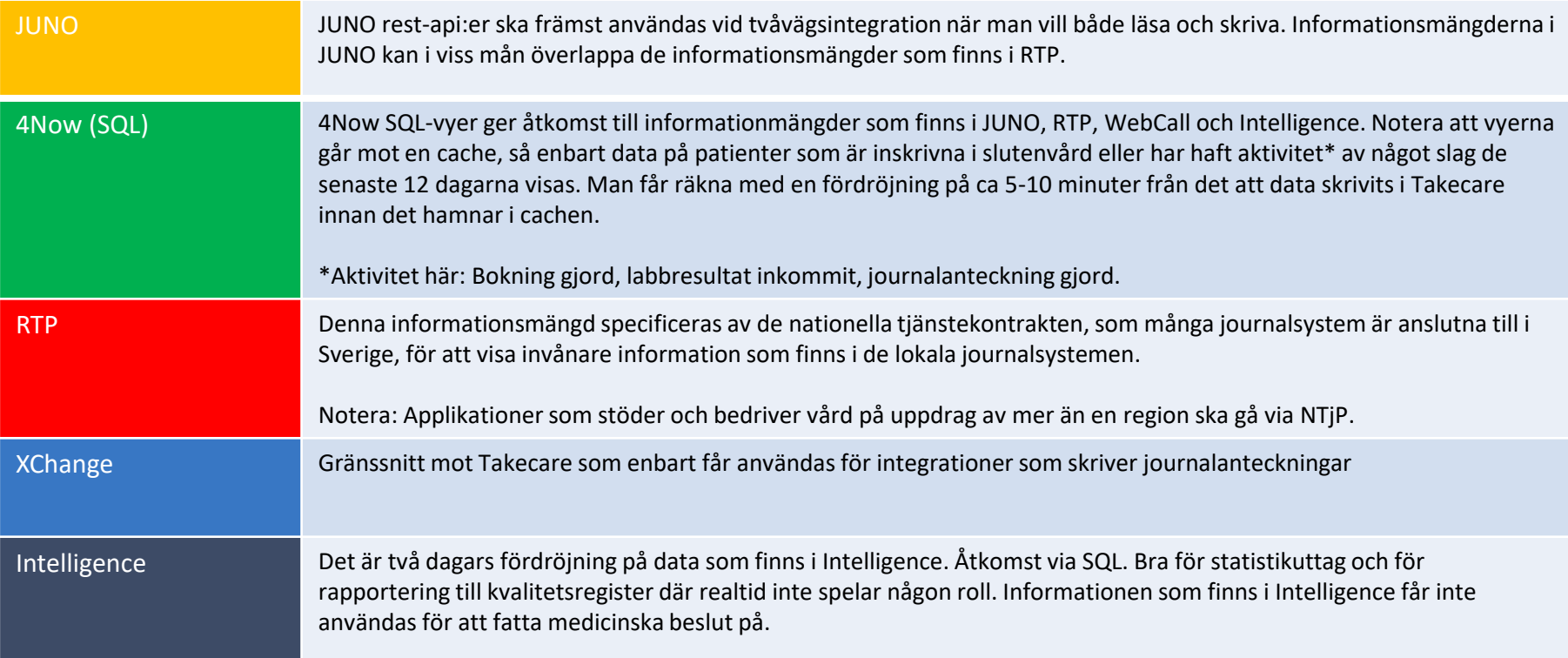

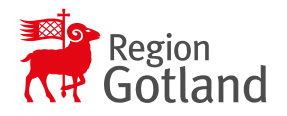

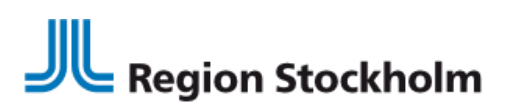

### Integrationsmöjligheter - access

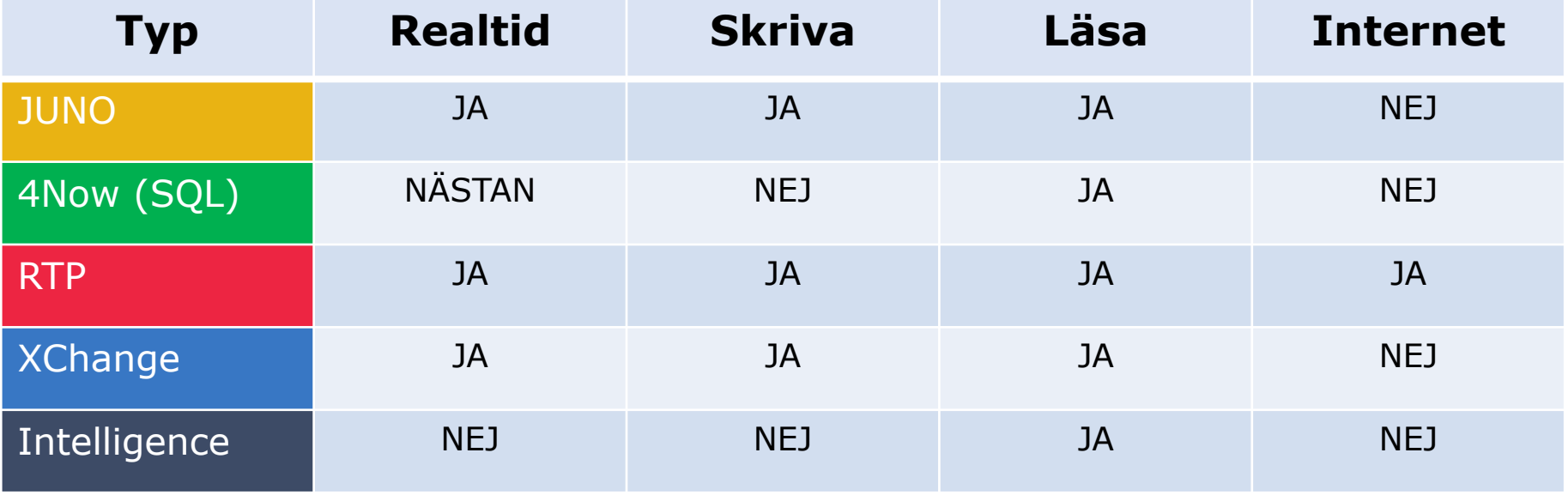

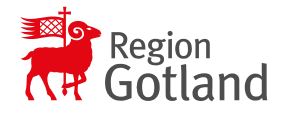

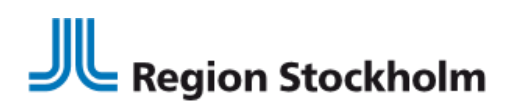

# Teknisk information

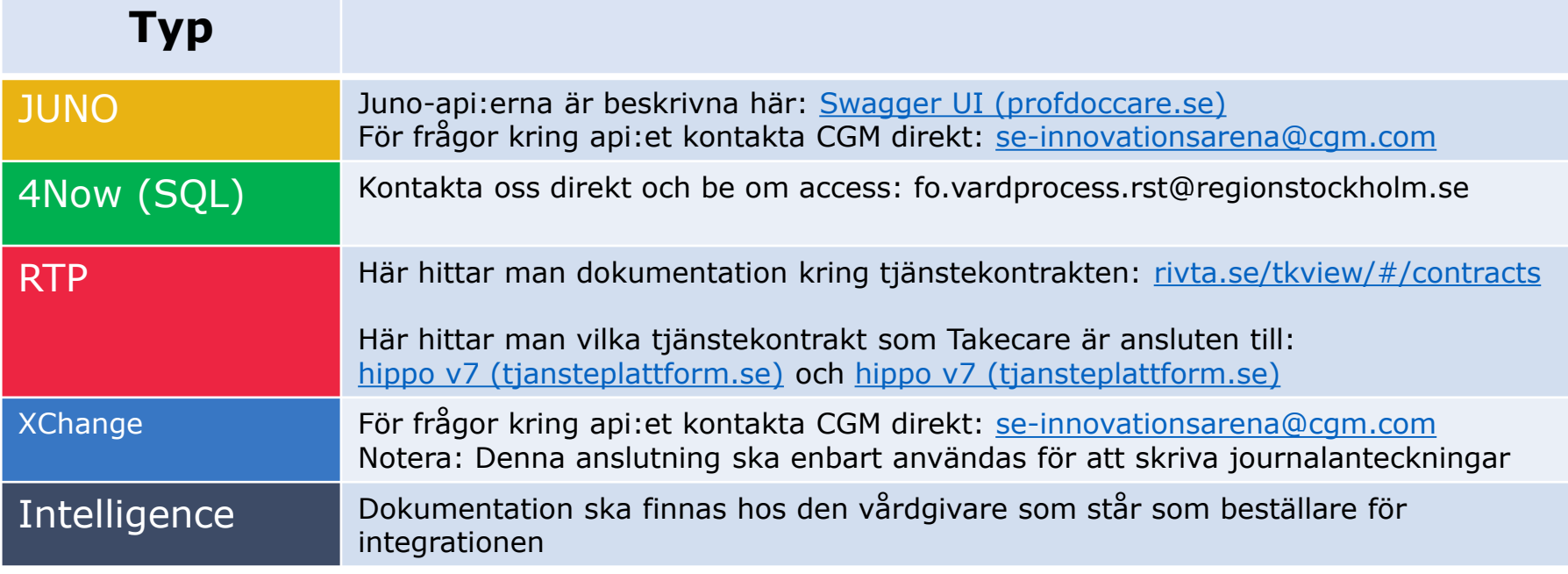

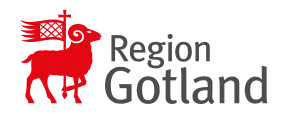

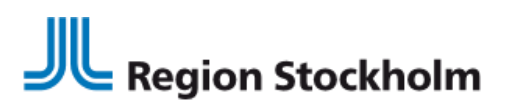